# **IBM® zEnterprise™IBM Smart Analytics Optimizer**

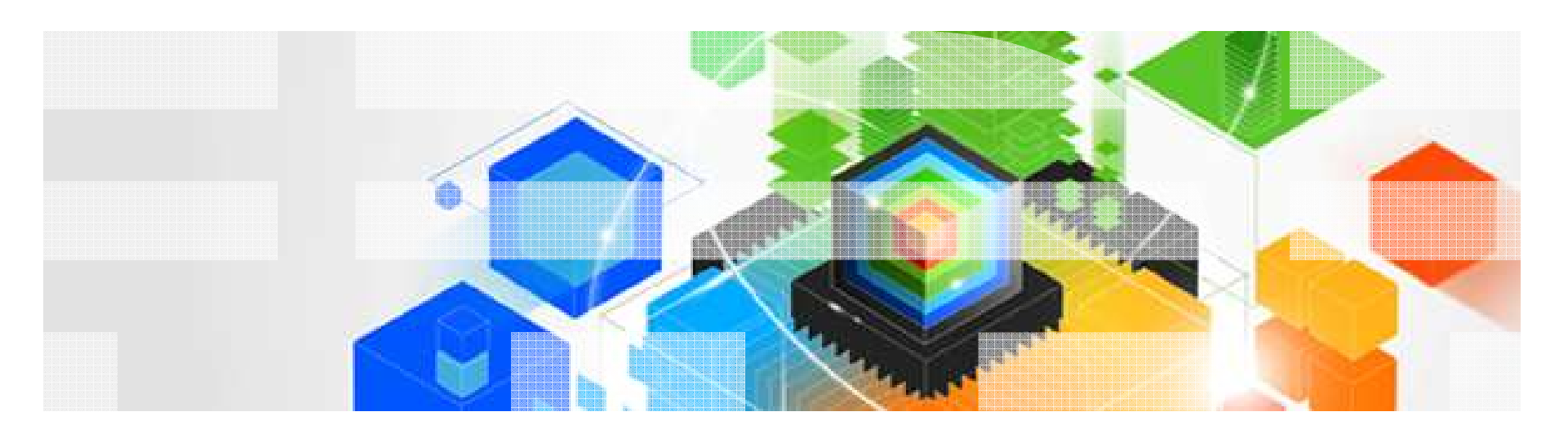

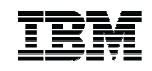

### **Agenda**

- zEnterprise basics
	- Hardware Overview
	- Networking
- IBM Smart Analytics Optimizer
- Disk/Storage Considerations
	- IBM Smart Analytics Optimizer
	- IBM POWER7 Blades
- Aplicability

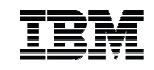

#### zEnterprise basics

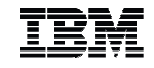

#### **IBM zEnterprise System – Best-in-class systems and software technologiesA "System of Systems" that unifies IT for predictable service delivery**

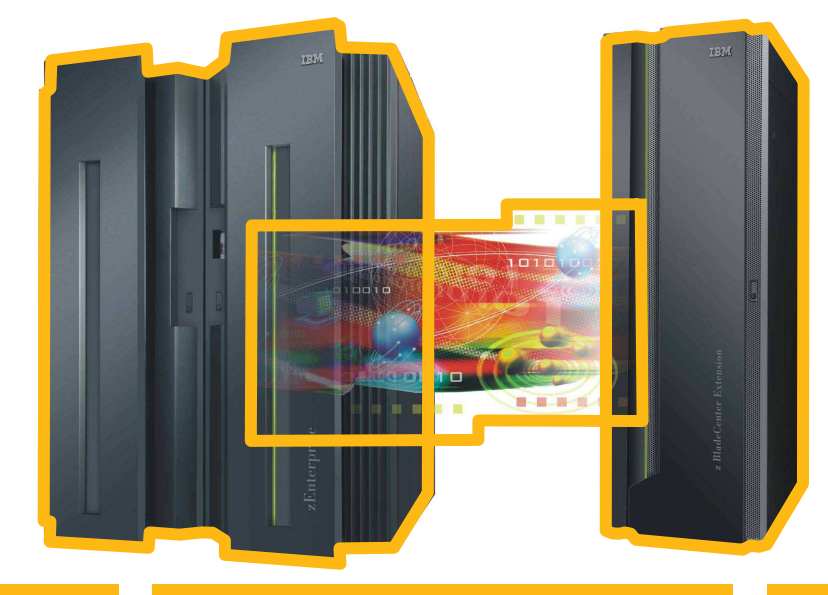

#### **IBM zEnterprise 196 (z196)**

- **Optimized to host large-scale** database, transaction, and mission-critical applications
- **The most efficient platform** for large-scale Linux consolidation
- Capable of massive scale-up
- New easy-to-use z/OS V1.12

**zEnterprise Unified Resource Manager**

- **Unifies management of** resources, extending IBM System z qualities of service end-to-end across workloads
- **Provides platform, hardware** and workload management

#### **zEnterprise BladeCenter Extension (zBX)**

- Selected IBM POWER7 blades and IBM System x Blades\* for tens of thousands of AIX and Linux applications
- **High-performance optimizers** and appliances to accelerate time to insight and reduce cost
- **Dedicated high-performance** private network

All statements regarding IBM future direction and intent are subject to change or withdrawal without notice, and represents goals and objectives only.4

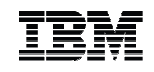

#### **zBX Hardware Components**

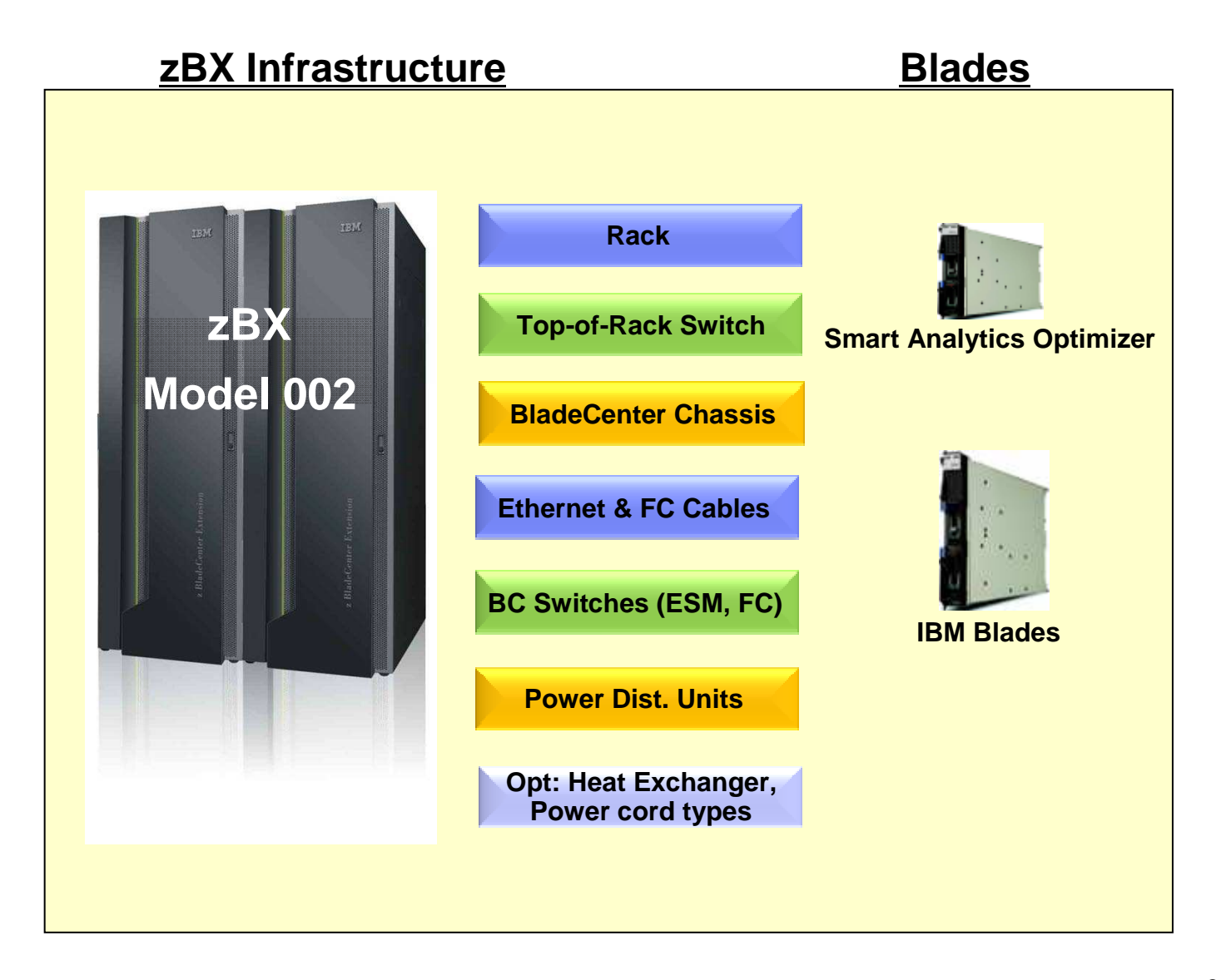

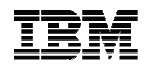

#### **zBX Overview**

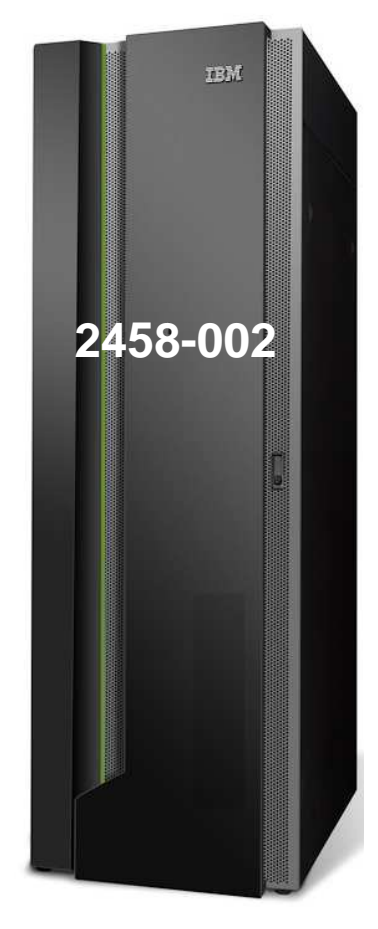

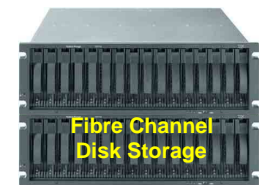

#### **Machine Type/Model 2458-002**

- 1 Model with 5 pre-configured Solutions for IBM Smart Analytics **Optimizer**
- **Racks – Up to 4 (B, C, D and E)**
	- 42U Enterprise, (36u height reduction option)
	- 4 maximum, 2 chassis/rack
	- 2-4 power line cords/rack
	- Non-acoustic doors as standard
	- Optional Acoustic Doors
	- Optional Rear Door Heat Exchanger (conditioned water required)
- **Chassis – Up to 2 per rack**
	- 9U BladeCenter
	- Redundant Power, cooling and management modules
	- Network Modules
	- I/O Modules
- **Blades (Maximum 112 in 4 racks)**
	- IBM Smart Analytic Optimizer Blades (up to 7 to 56)
	- POWER7 Application Server Blades (up to 0 to 112)
	- x Application Server Blades\* (up to 0 to 112)
- **Management Firmware**
	- SE/HMC Hardware management
- **Top of Rack (TOR) Switches - <sup>4</sup>**
	- 1 GbE intra node management network (INMN)
	- 10 GBe intra ensemble data network (IEDN)
- **Network and I/O Modules**
	- 1 GbE and 10 GbE modules
	- 8 Gb Fibre Channel (FC) connected to customer supplied disks
	- IBM Smart Analytic Optimizer uses DS5020 disks

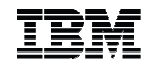

#### **Putting zEnterprise System to the task**

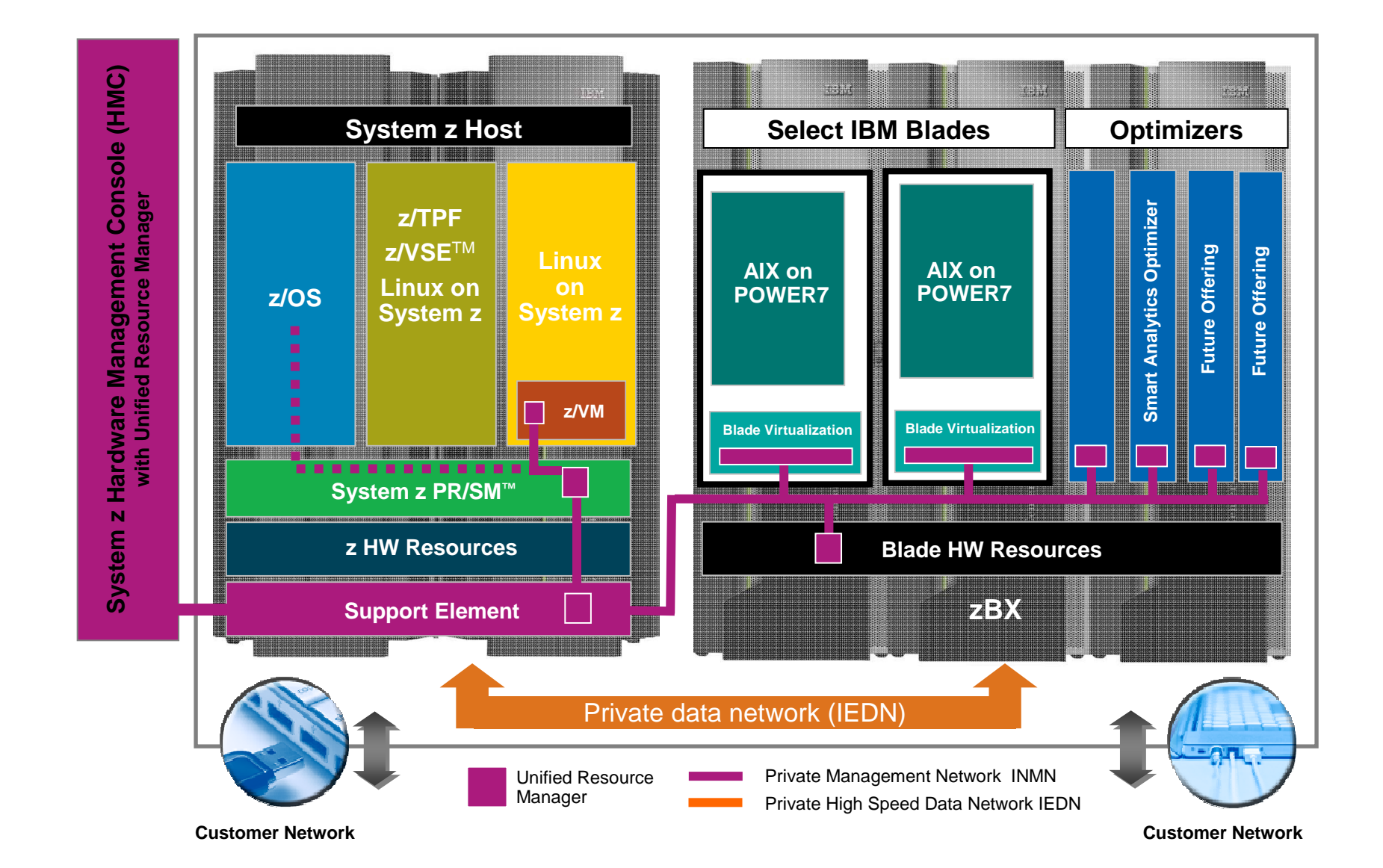

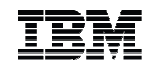

#### **Ensemble networking**

- **Intra-Node Management Network (OSM)** 1
	- –**2 ports from 2 different OSA Express-3 1000BaseT Ethernet adapters, for redundancy.**
	- **To allow the HMC, to talk to the System z hypervisors, within the ensemble.**
- $\blacksquare$  **Intra-Ensemble Data Network (OSX)** 2
	- **A pair of OSA Express-3 10 GbE adapters, for redundancy.**
	- **To allow the zEnterprise applications to communicate between OS images to share data.**
	- **To allow the zEnterprise application to communicate to the zBX**
	- **Ensemble zBX to zBX communications.**
- ▉ **Existing customer network**3
	- **10 GbE connections in the zBX TOR Switch**
	- **For CPC's or switches not in the ensemble**

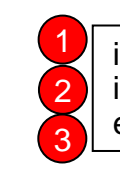

intra-node management network intra-ensemble data networkexisting customer network

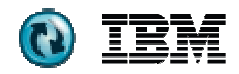

## zEnterprise zBX Model 002 – Communications

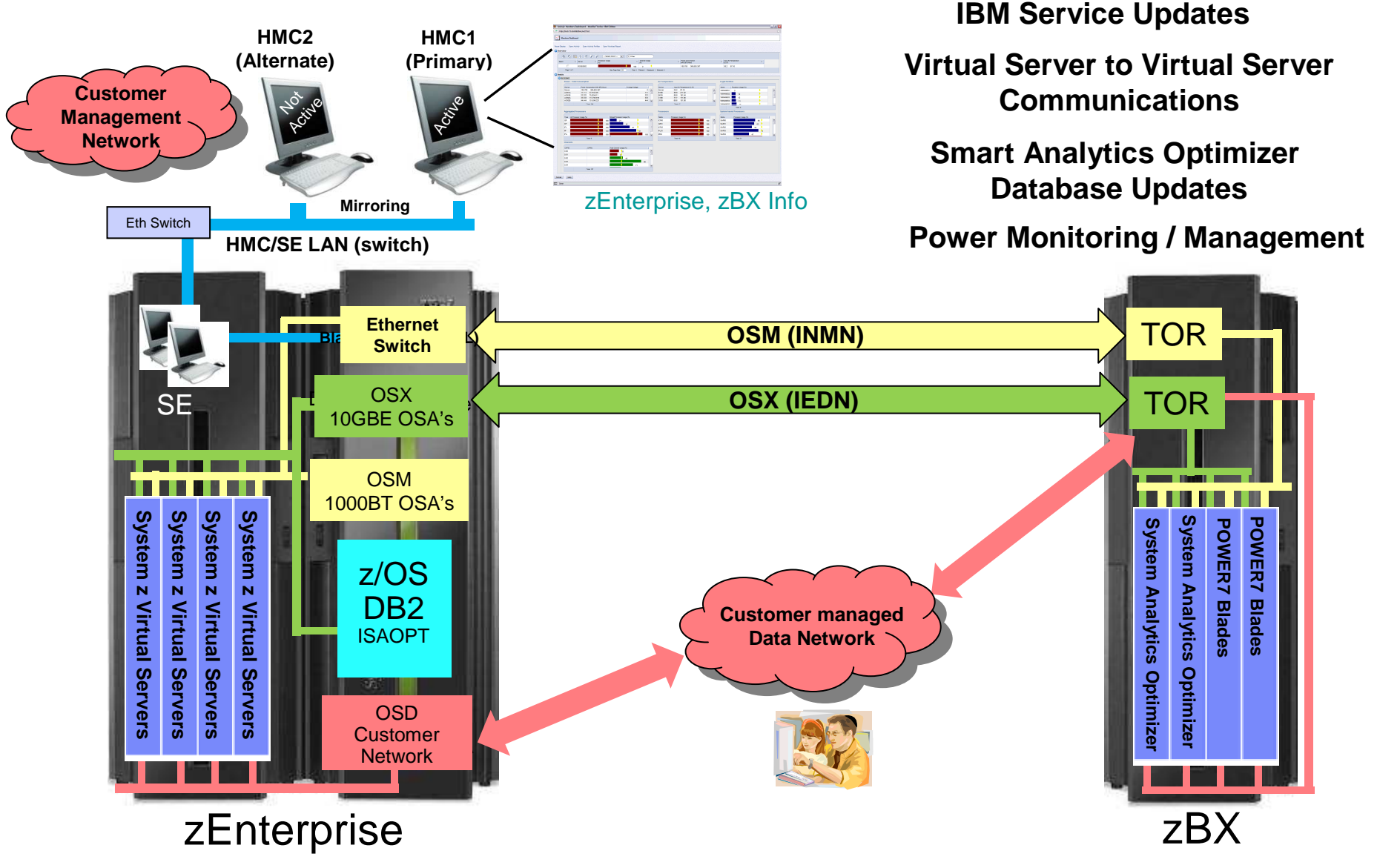

© 2010 IBM Corporation

**Workshop Técnico de DW y BI en System z**

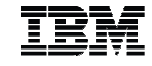

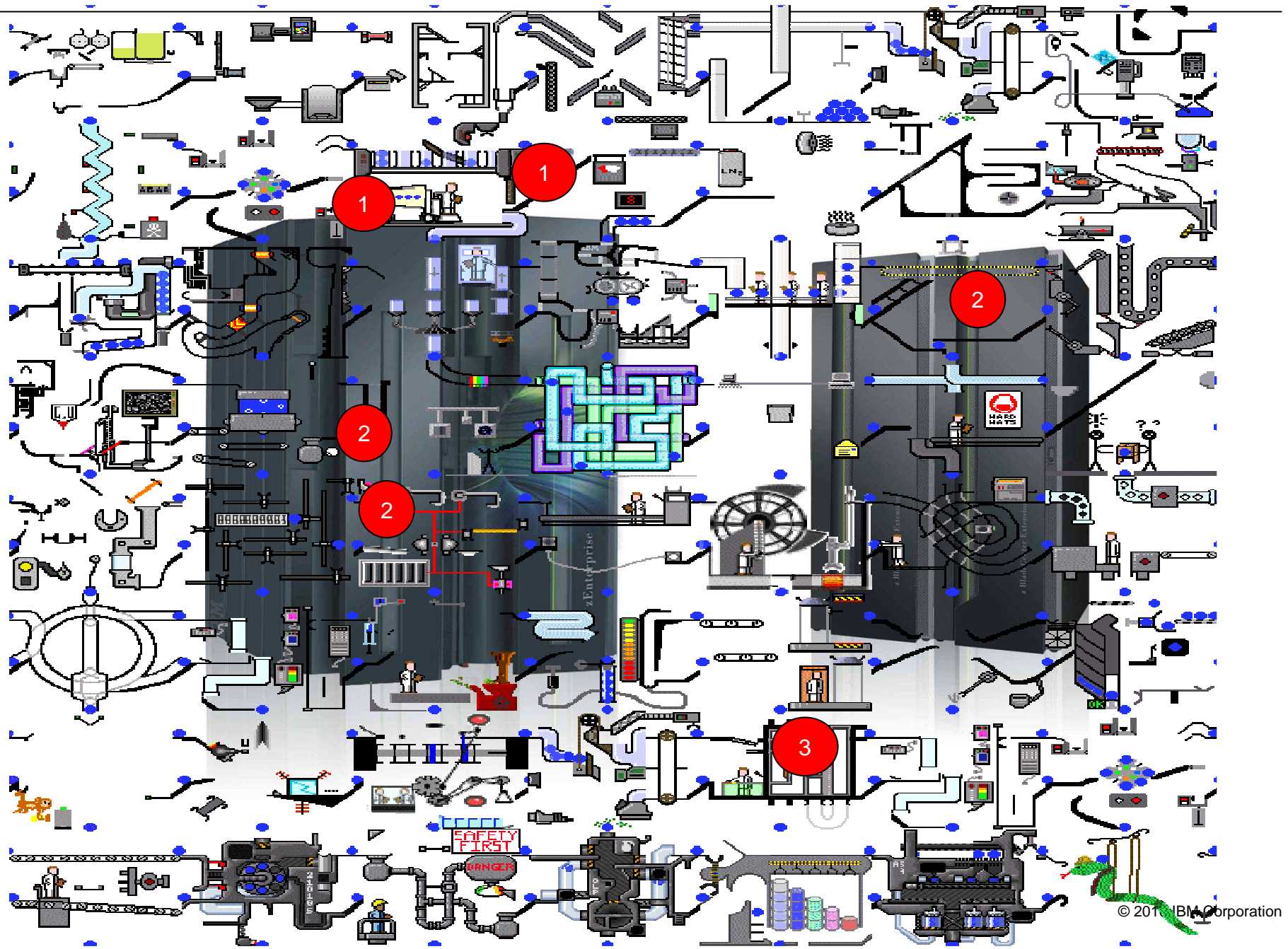

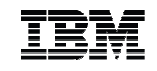

## **IBM Smart Analytics Optimizer**

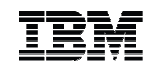

### **IBM Smart Analytics Optimizer Delivering powerful analytics to existing System z customers**

- **Creates new opportunities for existing systems by using new technology approaches**
- **High performance**
	- Significantly improve query-intensive workloads onIBM data systems
	- Improved query performance
- **Requires no change to existing applications**
- **Lower administration costs**
- **Better decisions**
- **No changes to DB2 query application**

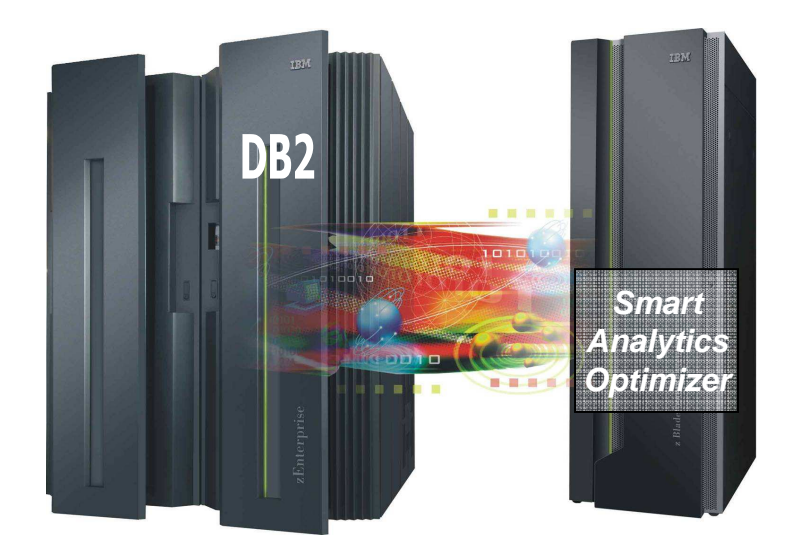

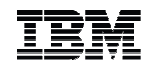

### **2458-002 - IBM Smart Analytics Optimizer**

- **Pre-packaged and pre-tested**
- **zBX components are a logical extension to System z as a new System z Machine Type/Model.**
	- Machine Type 2458
	- Model 002
- **Used for specialized workload processing which can be handled more economically than if those workloads were processed directly in the System z server**
- **zBX processing components are provided using standard BladeCenter® components.**
- **Impressive Performance**
	- **Compressed DB2 data**
	- **Parallel file system**
	- **In memory execution**

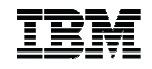

### **zBX – Coordinator and Worker node roles**

- **The blades can play two different roles. The of Blades allocated for each role are predetermined based on the size of the zBX configuration**
- **Coordinator node**
	- Communicates to the CPC via TCP/IP addresses.
	- Coordinates which worker nodes will work in parallel on a specific task/workload
	- zBX always has one coordinator in the TOTAL configuration. Rest are used/available for 'sparing'
	- If all coordinator nodes fail, zBX processing will continue on the zEnterprise CPs
	- At anyone time, the zBX processes only one query. The coordinator node builds and manages the queues for the query

#### **Worker node**

– Blades work together to solve a large problem

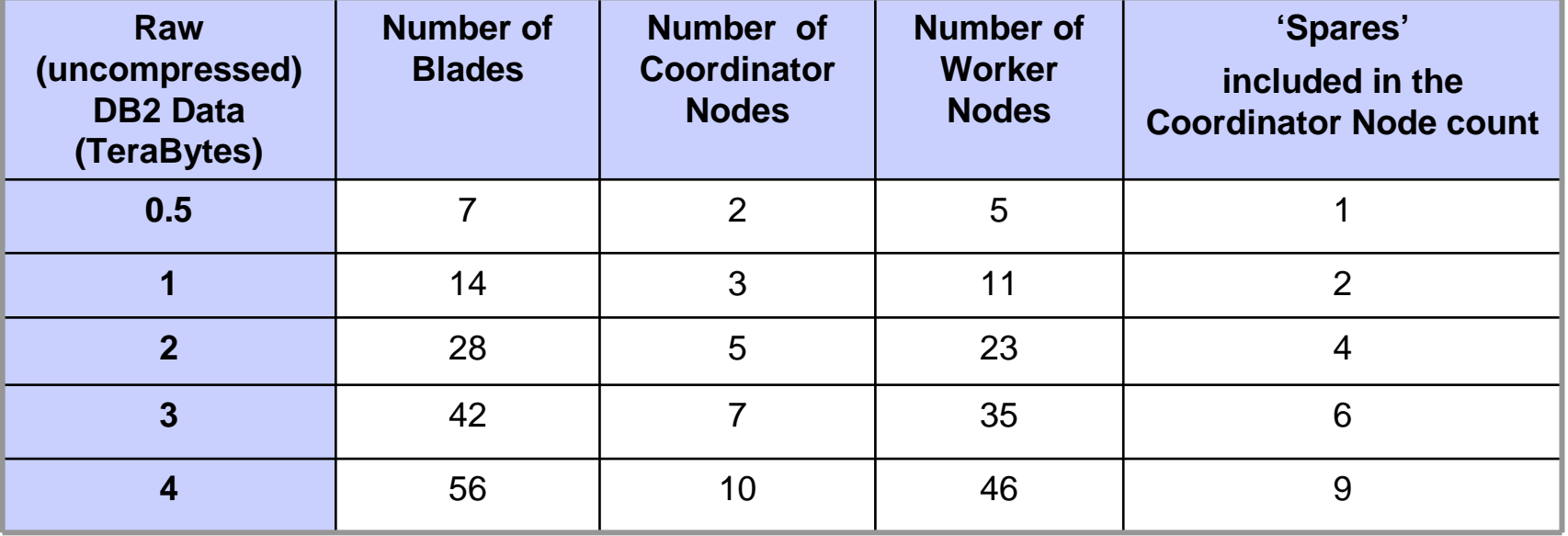

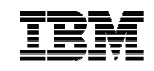

# Storage for IBM Smart Analytics Optimizer and IBM POWER7

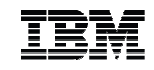

#### IBM Smart Analytics Optimizer & IBM POWER7 Disk Storage

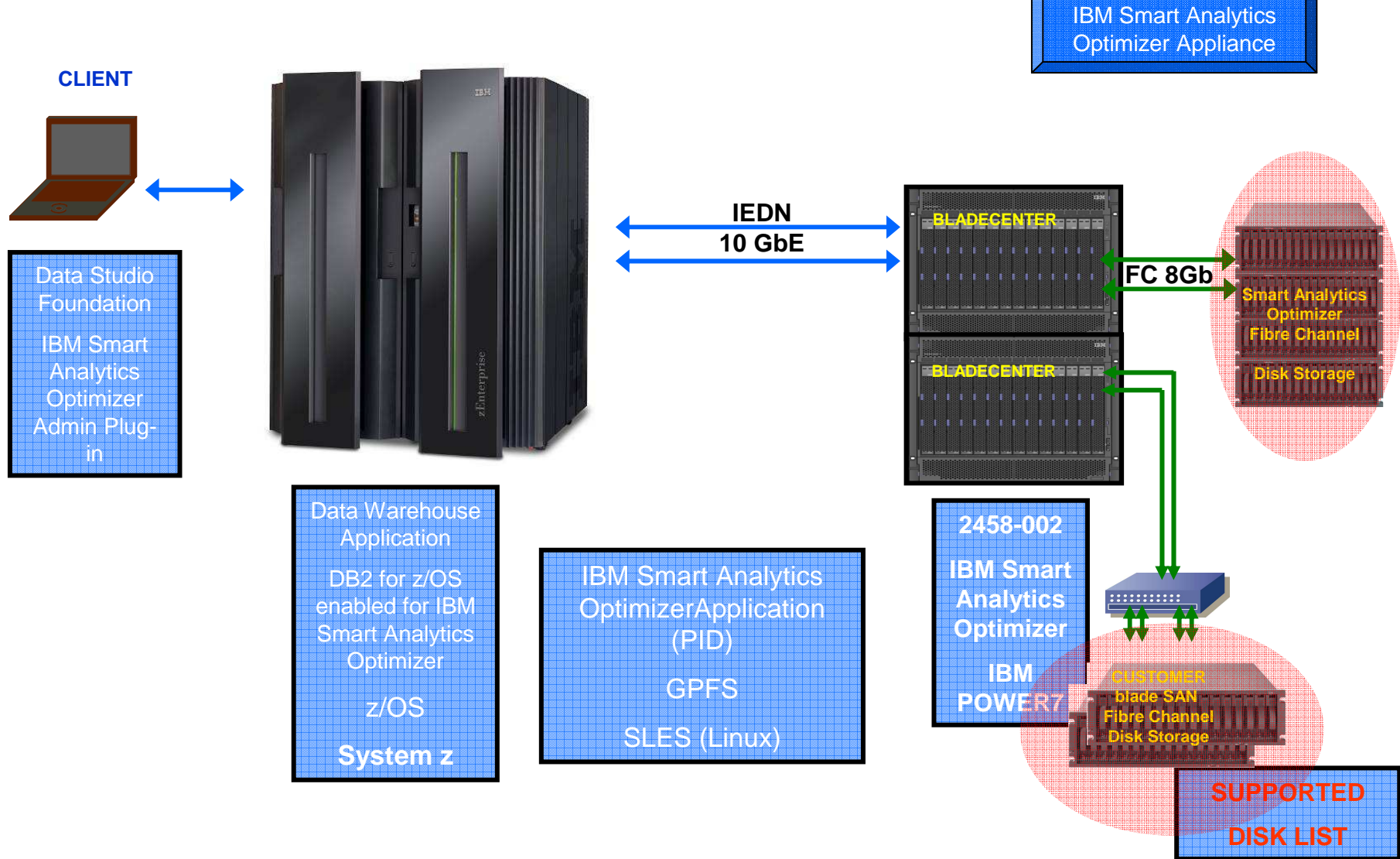

© 2010 IBM Corporation

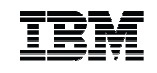

#### **IBM Smart Analytics Optimizer Disk Attachment Details**

- **Includes two 20 port – 8 Gb FC switches in each BladeCenter to allow connectivity to disk**
	- Must be directly attached
	- Supports 8 Gbps, 4 Gbps, 2 Gbps
		- 1 Gbps is NOT supported
	- Allows for connectivity to:
		- DS5020 with 1 TB HDD

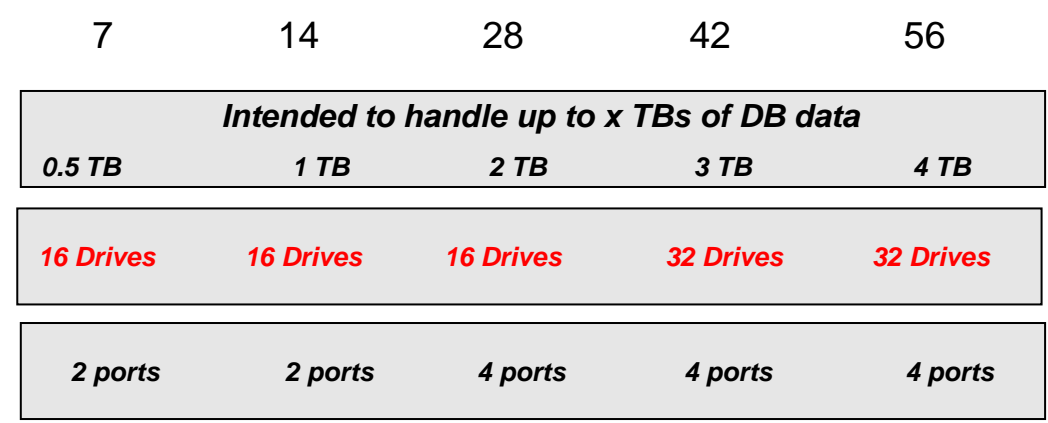

- **Disk is not part of the integrated Smart Analytics Optimizer offering**
	- Customer is responsible for:
		- supplying disk (separate order)
		- disk cabling
		- disk configuring

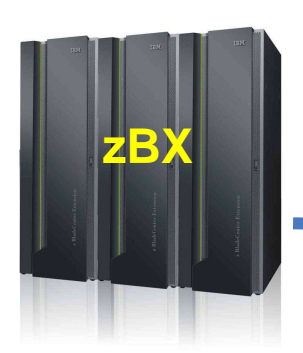

**Cables and Storage providedby customer**

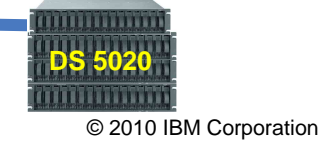

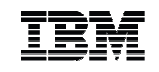

#### **zEnterprise Node Storage**

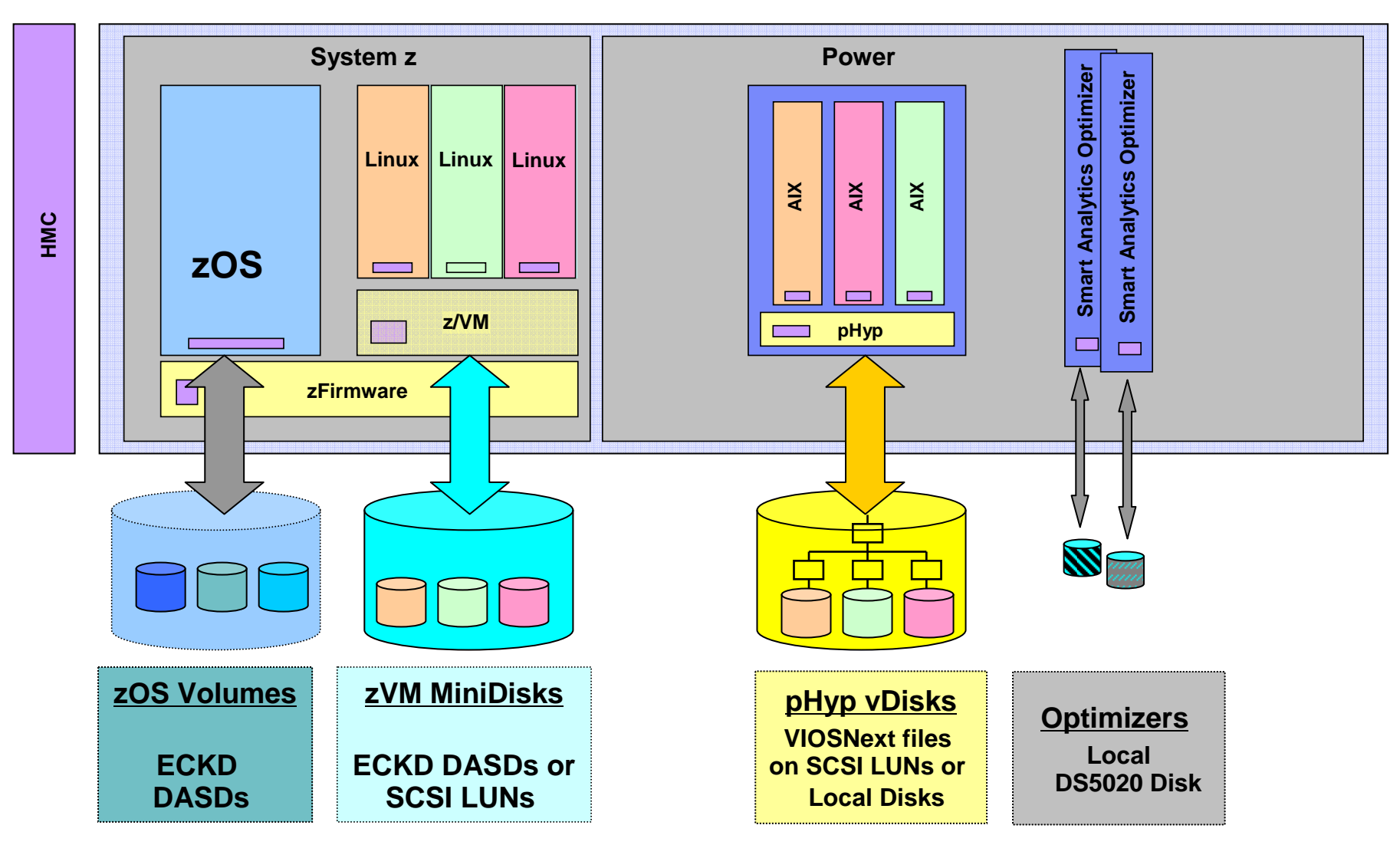

© 2010 IBM Corporation

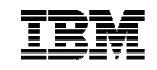

#### **IBM Smart Analytics Optimizer - Aplicability**

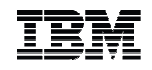

#### **IBM Smart Analytics Optimizer - Sizing**

- **How do I size the right machine?**
	- Watch this space, things may change
	- Initially, go here
- **For requests outside of North America**
	- dwhz@de.ibm.com
- **For requests in North America** 
	- Forward the sizing request to the BI Swat team under Beth Hamel
	- DW on System z/Silicon Valley/Contr/IBM
- https://w3.tap.**ibm.com**/w3ki08/display/isao/Home https://w3.tap.**ibm.com**/w3ki08/display/isao/Process
	- Download an off-line version of the questionnaire (ISAO\_Assessment\_Questionnaire.doc) from https://w3.tap.**ibm.com**/w3ki08/display/isao/Process
	- Complete Questionnaire
		- System Environment and Data Warehouse workload (to make sure that the customer meets the requirements)
- Send the completed Questionnaire to the User ID **dwhz@de.ibm.com** or to BI Swat team under Beth<br>User the Martin Arctic PM on Quebeca Ciliaan Mallau CentriPM Hamel in North America DW on System z/Silicon Valley/Contr/IBM.

It is not recommended that you approach the customer until you have had feed back on the ISAO Assessment

- a quick analysis of real workload should be performed (Quick Workload test)
- Down load the <u>ISAO Assessment Description.zip</u> from the https://w3.tap.**ibm.com**/w3ki08/display/isao/Process

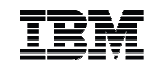

### End of Presentation

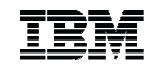

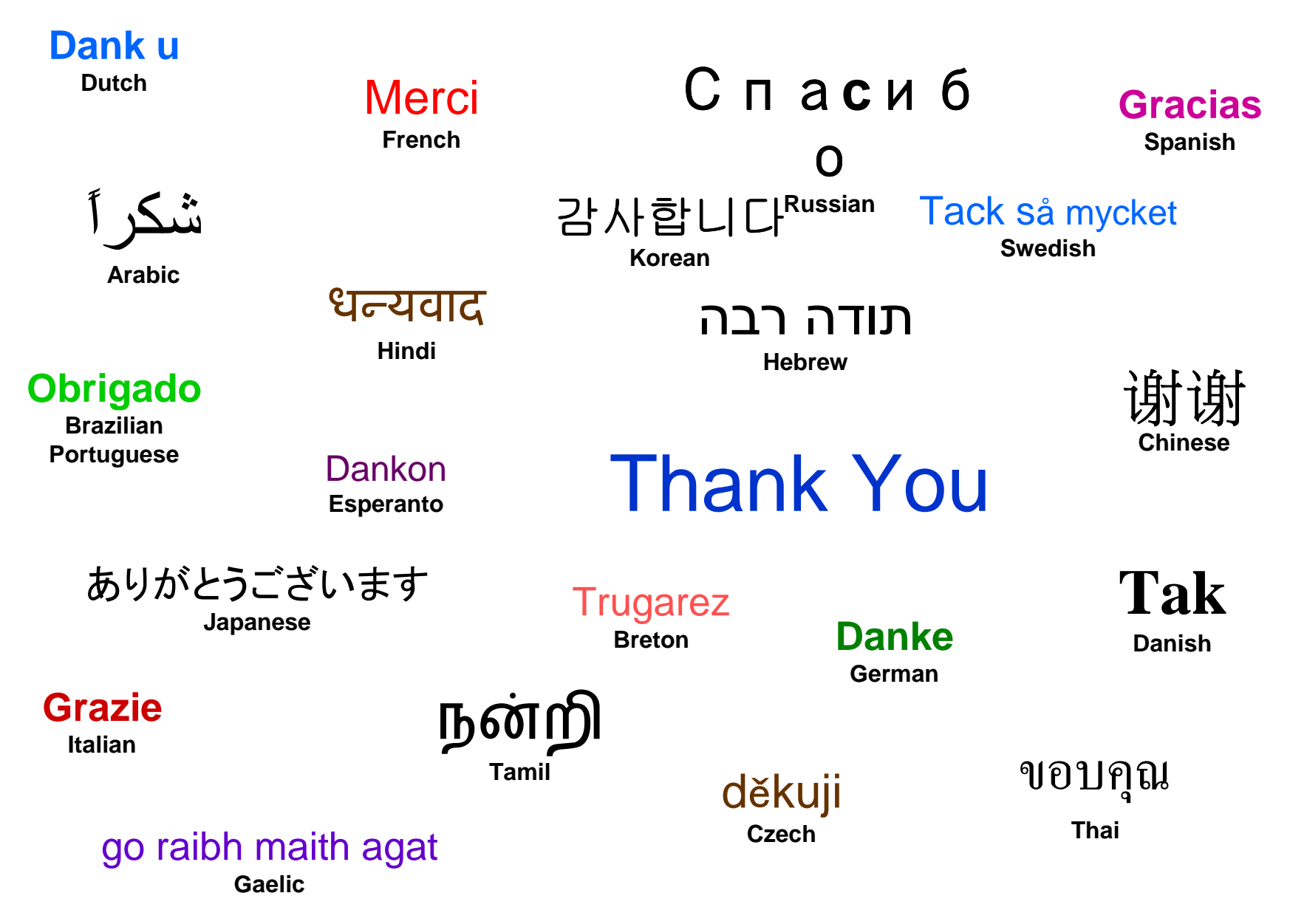

© 2010 IBM Corporation